## MONTCLAIR STATE UNIVERSITY

#### **SUPPLIER CREATE / SUPPLIER MAINTAIN FORM INSTRUCTIONS**

Montclair State University "University" requires Suppliers to submit a legibly completed Supplier Create Form to the Using Department at Montclair State University that is initiating the goods or services who will then submit the request through Workday via "**Create Supplier Request**" for NEW SUPPLIERS or "**Create Supplier Update**" for SUPPLIER UPDATES. In addition to this form, please provide a W9 (United States Tax Identification Number for Individuals, LLC, or Corporations) [https://www.irs.gov/pub/irs-pdf/fw9.pdf?portlet=3\)](https://www.irs.gov/pub/irs-pdf/fw9.pdf?portlet=3) or W-8BEN (United States Tax form for international individuals) or W8BEN-E (United States Tax form for international organizations) [https://www.irs.gov/forms-pubs/about-form-w-8.](https://www.irs.gov/forms-pubs/about-form-w-8)

Completing these forms will ensure a smooth procure-to-pay cycle for both you, as a supplier, and the University.

### **All sections are required to be completed for NEW Suppliers, an updated Tax ID, or Banking Updates. Please indicate the requested change for all other Supplier Updates on the form.**

- 1. **New Supplier or Supplier Update** Check the applicable box to determine if this is a new supplier request or an update to the supplier profile.
- 2. **Supplier Update (if applicable) –** Indicate requested update: Address, Phone, Email Address, Point of Contact, Banking, Other.
- 3. **Supplier Name -** Your legal name, organization, or company name
- 4. **Name used by IRS –** Name used when reporting your earnings to the Internal Revenue Service (IRS). This name must be identical to the name entered on your W9, W8 BEN, or W8BEN-E form.
- 5. **Supplier's Federal Tax Identification Number –** Enter the United States Tax Identification Number as stated on the W9 or W8 form submitted with the Supplier Create Maintain Form.
- 6. **Description of Products/Services –** Specify the type of good or service that the University will issue payment. For example, stipend, honorarium, IT consultant, construction contractor, artist model, special lecturer, grant participant, office equipment, MRO supplies, architect, etc.
- 7. **Healthcare-related goods** check this box if the services/goods being provided are healthcare related.
- 8. **Payment Type** Select how you wish to receive payment.
- 9. **Contact Information –** Your point of contact name, purchase order email address: primary phone, fax, mailing address, Email, and website address should be entered. The point of contact listed in this section will be our contact for confirming remittance and updating all other supplier information. **If no additional address will be required for payments, the remit to section does not need to be completed.**
- 10. **Remit To –** Only complete this section if any pertinent information, such as address and contact information, differs from the information provided in the Contact Information section.
- 11. **Settlement Bank Account** Enter your United States-based banking information to receive electronic payments. If not completed, the University will issue payment by check. \* **International Suppliers will be paid via wire transfers.**
- 12. **Payment Terms** Select your standard payment terms from the stated options. The University's common practice is to pay Net 30 days after receipt of an acceptable invoice.
- 13. **Parent Company-** Only enter the Parent Company Name and IRS Tax Identification Number, if applicable to your company or organization.
- 14. **Acknowledgement and Acceptance of University's Standard Contract Terms and Conditions** – Your signature indicates acceptance of the Montclair State University Standard Contract Terms and Conditions. *\*Grant Subrecipients do not need to sign this form.*

#### **SUPPLEMENTARY SUPPLIER INFORMATION**

#### **Standard Terms and Conditions**

Montclair State University Standard Contract Terms and Conditions and other supplier-relevant information are available on [Procurement Services Supplier Information Webpage.](https://www.montclair.edu/procurement/supplier-information/)

#### **New Jersey Supplier Compliance Information**

Suppliers should submit proof of their current State of New Jersey certifications, such as the Business Registration Certificate, Chapter 51 Approval, Certificate of Employee Information Report, and SBE/MBE/WBE/VBE/SDVOB Certificates. Information regarding some of these items can be found on [Procurement Services Supplier Information webpage.](https://www.montclair.edu/procurement/supplier-information/)

#### **Suppliers are encouraged to enroll in the State of New Jersey's eProcurement portal!**

This solution is designed to streamline the procurement process and make it more efficient for companies looking to do business with the State. **NJ START** is extremely helpful to Montclair State University's Procurement staff since we can easily view your company's certifications (e.g., Business Registration Certificate, Chapter 51/EO117, SBE/MBE/WBE/VBE), which can significantly speed up the purchasing process.

You can enroll online at th[e NJSTART](https://www.njstart.gov/bso/) webpage. Registration is easy and takes only a few minutes. If you have questions, please visit the [NJSTART](https://www.state.nj.us/treasury/purchase/vendor.shtml) Vendor Support Page, which contains Reference Guides, frequently asked questions, how-to videos, and help desk support contact information.

#### **Thank you,**

Supplier Create Team Procurement Services Montclair State University

# **MONTCLAIR**

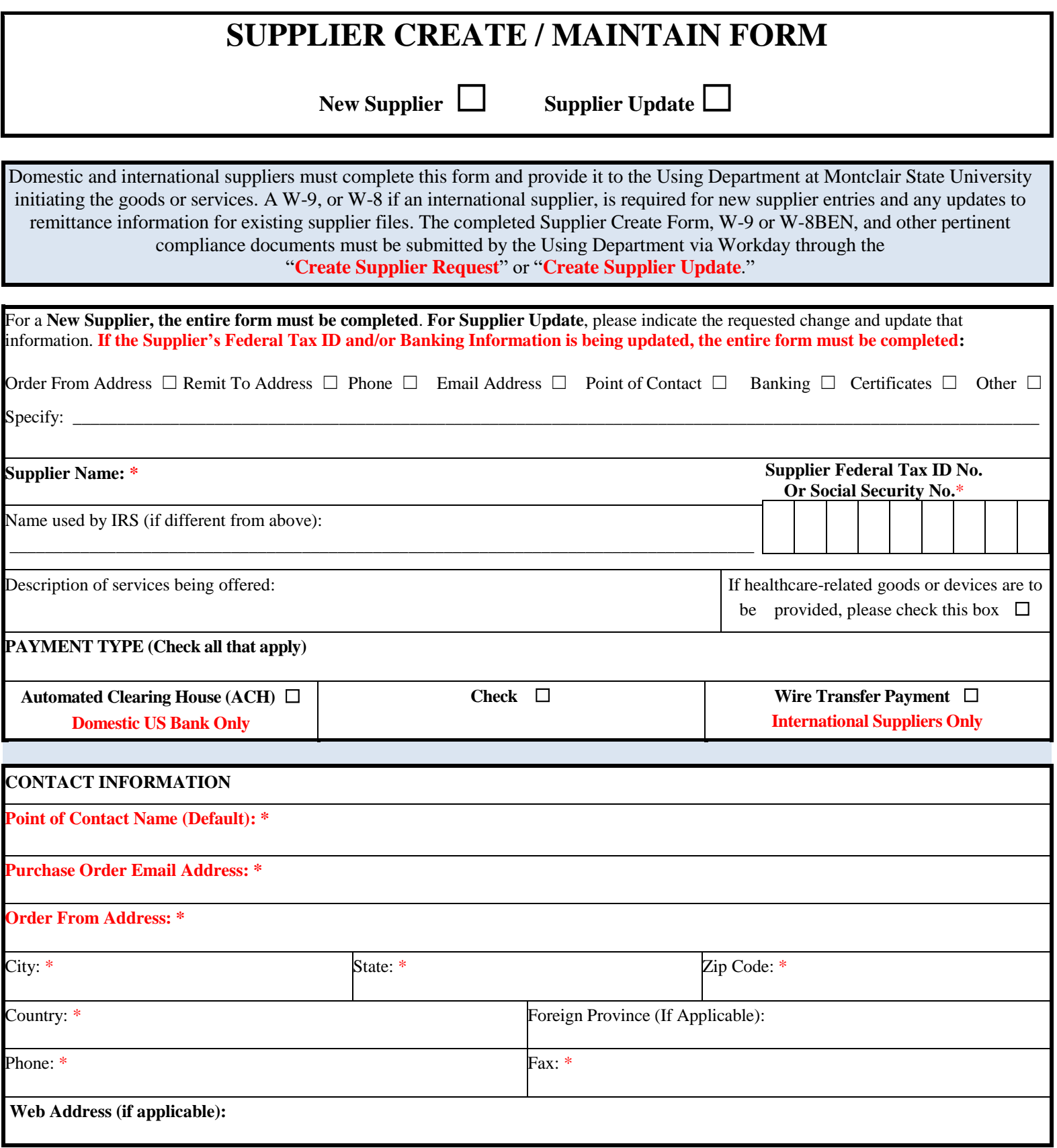

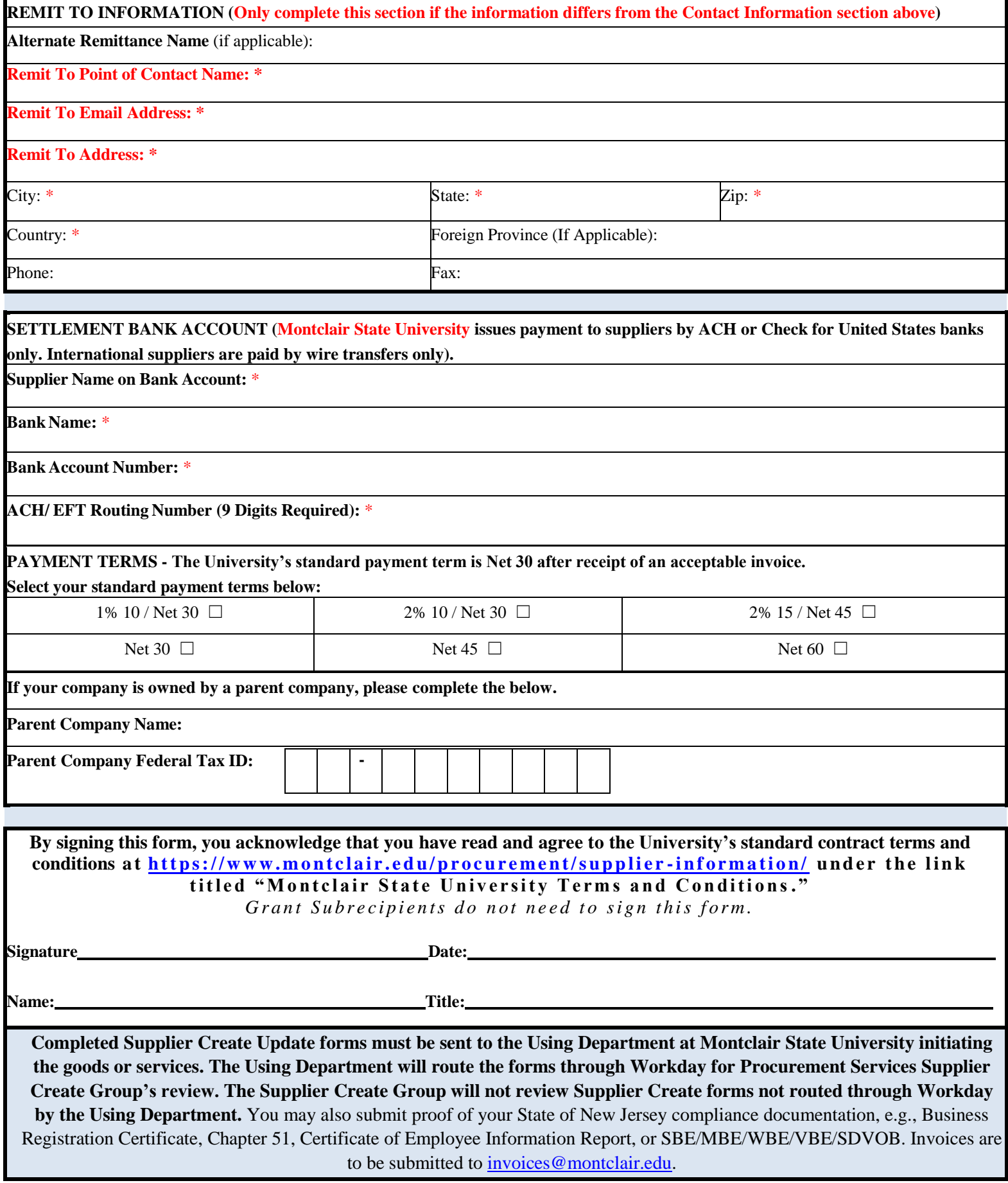